# Puzzle

Find the total sum of all digits present in all integers from one to 1000.

## Do you understand the question?

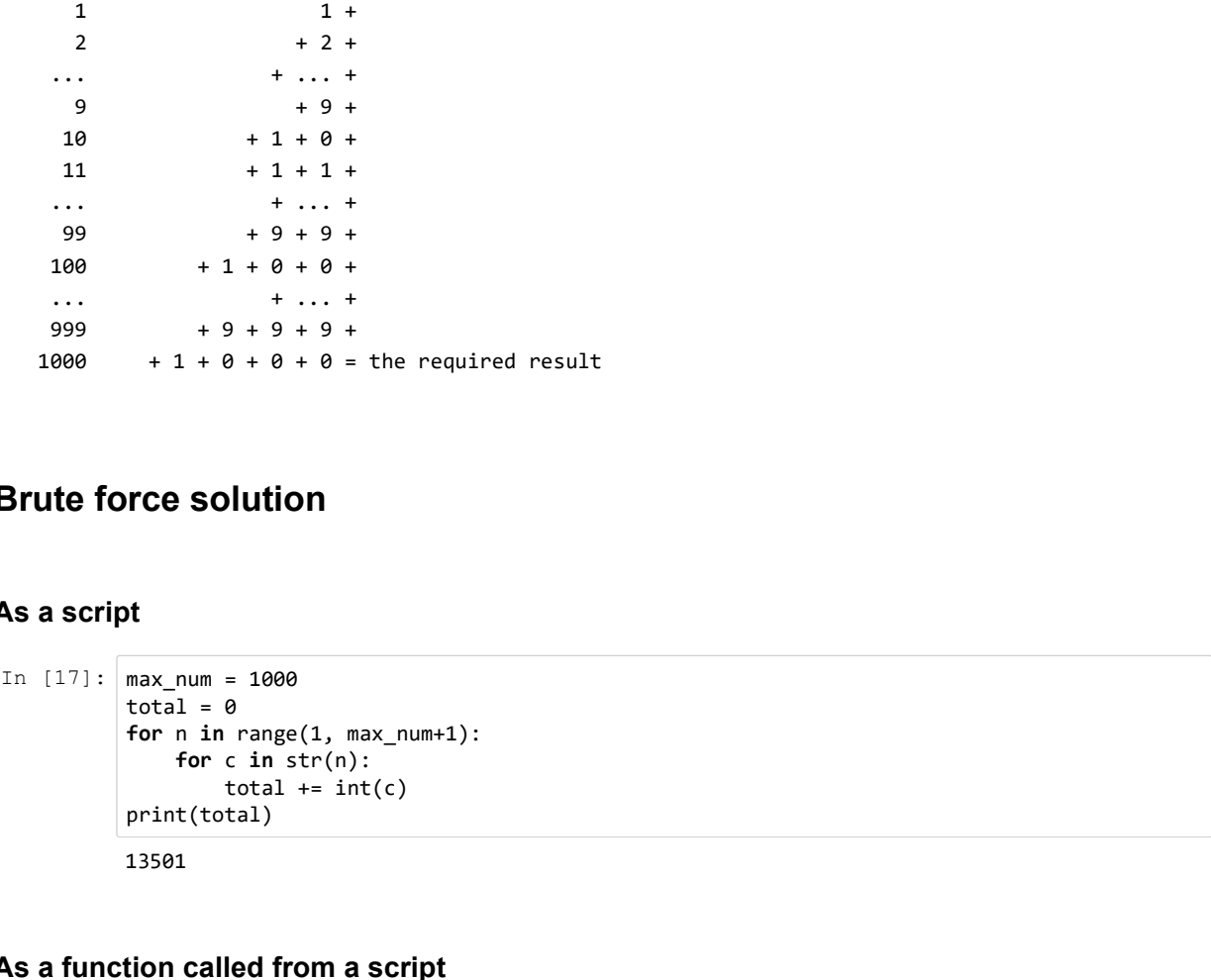

## Brute force solution

### As a script

```
for c in str(n):<br>total += int(c)print(total)
13501
```
#### As a function called from a script

```
In [18]: def sum_digits_up_to(max_num):
                                    solution<br>
n= 1000<br>
1 = 0<br>
1 m in range(1, max_num+1):<br>
for c in str(n):<br>
total += int(c)<br>
t(total)<br>
1<br>
2<br>
called from a script<br>
sum_digits_up_to(max_num):<br>
for n in range(1, max_num+1):<br>
for c in str(n):<br>
for in finale (1
                                    solution<br>
num = 1000<br>
1 = 0<br>
nin range(1, max_num+1):<br>
for c in str(n):<br>
(total) = int(c)<br>
(t(total)<br>
1<br>
2<br>
called from a script<br>
sum_digits_up_to(max_num):<br>
total = 0<br>
for nin range(1, max_num+1):<br>
for c in str(n):<br>
fo
                                          for c in str(n):
                                                       |<br>| 00<br>| 00<br>| 00 || 00 || 00 || 00 || 00 || 00 || 00 || 00 || 00 || 00 || 00 || 00 || 00 || 01 || 01 || 01 || 01 || 01 || 01 || 01 || 01 || 01 || 01 || 01 || 01 || 01 || 01 || 01 || 01 || 01 || 01 || 01 || 01 || 01 || 01 |
                                   return total
                         print(sum_digits_up_to(1000))
                         13501
```
#### Even more decomposition

```
In [19]: def sum_digits_of_number(n):<br>total = 0
                                 sum_digits_of_number(n):<br>total = 0<br>for c in str(n):<br>total += int(c)<br>return total<br>neturn total<br>sum_digits_up_to(max_num):<br>total = 0<br>for n in nange(1 max_num+1):
                                for c in str(n):
                                          digits_of_number(n):<br>l = 0<br>c in str(n):<br>total += int(c)<br>rn total<br>digits_up_to(max_num):<br>l = 0<br>n in range(1, max_num+1):<br>total += sum_digits_of_number(n)
                                return total
                       def sum_digits_up_to(max_num):
                                 sum_digits_of_number(n):<br>total = 0<br>for c in str(n):<br>total += int(c)<br>return total<br>sum_digits_up_to(max_num):<br>total = 0<br>for nin range(1, max_num+1):<br>total += sum_digits_of_number(n)<br>return total<br>t(sum_digits_up_to(1000))<br>1
                                 sum_digits_of_number(n):<br>total = 0<br>for c in str(n):<br>for c in str(n):<br>total += int(c)<br>enturn total<br>sum_digits_up_to(max_num):<br>total = 0<br>for n in range(1, max_num+1):<br>total += sum_digits_of_number(n)<br>return total<br>t(sum_digit
                                          digits_of_number(n):<br>
1 = 0<br>
c in str(n):<br>
c din str(n):<br>
total += int(c)<br>
rn total<br>
digits_up_to(max_num):<br>
n in range(1, max_num+1):<br>
total += sum_digits_of_number(n)<br>
rn total<br>
m_digits_up_to(1000))
                                return total
                      print(sum_digits_up_to(1000))
                      13501
```
### But there is a better way!

Can you find it?

#### Smart solution

- Create pairs of (0,999), (1,998), (2,997), ..., (499,500).
- Each pair has the sum of its digits equal to 3\*9.
- There is 500 of such pairs.
- The sum of digits of 1000 is 1.
- The total sum is  $27*500 + 1 = 13501$

```
In [20]: def better_sum_digits_up_to(max_num):
                       return total<br>
1<br>
1<br>
s a better way!<br>
1<br>
n<br>
m<br>
m<br>
m<br>
m<br>
(0.999). (1.988). (2.997). ... (499.500).<br>
the sum of is digits equal to 3'9.<br>
the sum of is digits equal to 3'9.<br>
is 27'500 + 1 = 13601<br>
better_sum_digits_up_to(
                print(better_sum_digits_up_to(1000))
```
13501

```
But there is a better way!<br>
Can you find it?<br>
Smart solution<br>
• Create pairs of (0,999), (1,998), (2,997), ..., (499,500).<br>
• Each pair has the sum of its digits equal to 3°9.<br>
• The test is 500 of such pairs<br>
• The foun
                print(sum_digits_up_to(n))
                print(better_sum_digits_up_to(n))
                %timeit sum digits up to(n)
                %timeit better_sum_digits_up_to(n)
                27000001
                27000001
```

```
1 loop, best of 3: 2.51 s per loop
100000 loops, best of 3: 3.02 µs per loop
```
# Notebook config

```
In [22]: from notebook.services.config import ConfigManager<br>
cm = ConfigManager()<br>
cm.update('livereveal', {<br>
'theme': 'Simple',<br>
'theme': 'sinde',<br>
'transition': 'slide',<br>
width': 1268,<br>
hejobt': 768
                from notebook.services.config import ConfigManager<br>
cm = ConfigManager()<br>
cm.update('livereveal', {<br>
'theme': 'Simple',<br>
'transition': 'slide',<br>
'start_slideshow_at': 'selected',<br>
'width': 1268,<br>
'height': 768,<br>
'minScale'
                from notebook.services.config import ConfigManager<br>
cm = ConfigManager()<br>
cm.update('livereveal', {<br>
'theme': 'Simple',<br>
'transition': 'slide',<br>
'start_slideshow_at': 'selected',<br>
'width': 1268,<br>
'height': 768,<br>
'minScale'
                                     services.config import ConfigManager<br>Beger()<br>Theme': 'Simple',<br>'theme': 'Simple',<br>'start_slideshow_at': 'selected',<br>'width': 1268,<br>'width': 768,<br>'minScale': 1.0
                                     services.config import ConfigManager<br>ger()<br>"transition': 'slide',<br>"transition': 'slide',<br>"start_slideshow_at': 'selected',<br>"start_slideshow_at': 'selected',<br>"width': 1268,<br>"minScale': 1.0<br>"minScale': 1.0
                                     services.config import ConfigManager<br>
ereveal', {<br>
"theme': 'Simple',<br>
'transition': 'slide',<br>
'start_slideshow_at': 'selected',<br>
'width': 1268,<br>"hight": 768,<br>
"minScale': 1.0<br>
0,0,
                                     'width': 1268,
                                     services.config import ConfigManager<br>gerc()<br>rereveal', {<br>"theme': 'Simple',<br>"transition': 'slide',<br>"start_slideshow_at': 'selected',<br>"width': 1268,<br>"minScale': 1.0<br>"minScale': 1.0<br>"minScale': 1.0<br>"minScale': 'selected',<br>"b
                                     services.config import ConfigManager<br>
ereveal', {<br>
"theme": "simple',<br>
"transition": "slide',<br>
"start_slideshow_at': "selected',<br>
"width": 1268,<br>"minScale': 1.0<br>,<br>,<br>,<br>,0,0,<br>,0,0,<br>, ,0,0,<br>, loug_at': 'selected',<br>'slide',<br>'s
                })
In [23]: %%HTML
               <style>
               .reveal #notebook-container { width: 90% !important; }
               .CodeMirror { max-width: 100% !important; } 
                pre, code, .CodeMirror-code, .reveal pre, .reveal code { 
                 font-family: "Consolas", "Source Code Pro", "Courier New", Courier, monospace;
                }
               pre, code, .CodeMirror-code { 
                     font-size: inherit !important;
                }
               .reveal .code_cell { 
                     font-size: 130% !important;
                     line-height: 130% ! important;
                }
               </style>
Out[22]: {'height': 768,
                  'minScale': 1.0,
                 'start_slideshow_at': 'selected',
                 'theme': 'Simple',
                  'transition': 'slide',
                  'width': 1268}
```